Doc. Scient. Centre Rech. Océanogr. Abidjan Vol. 1, nº 1, mars 1970, pp. 21 - 30

# Récolte, stockage et traitement des données statistiques relatives à la pêche des sardiniers (filet tournant) en Côte d'Ivoire

par A. Fonteneau et E.G.Marchal

## RES UME

Les données relatives à la pêche des sardiniers (filet tournant) sont collectées depuis *1966.* Afin d'assurer un traitement rapide de ces données et de pouvoir *les* utiliser plus rationnellement, un programme sur ordinateur (IBM 360-40) <sup>a</sup> été rédigé. Il permet de fournir pour chaque quinzaine écoulée les résultats globaux de la peche, sa répartition par espèce ou groupe d'espèces dans les différents secteurs et diverses valeurs de l'effort de pêche et de la prise par unité d'effort. Ces renseignements sont communiqués aux professionnels de la pêche dans la quinzaine suivante.

#### **SUMMARY**

Data concerning the catch of the sardine fishing boats (purse seiners) has been collected since 1966. In order to assure a rapid processing of the data and their utilization in a sophisticated manner, a computer programme using IBM 360-40 has been developed. As a result of the development of this programme, the following information is available for each previous fortnight: total results of the catch, distribution of the catch by species and groups of species and by fishing areas, and different values of the fishing effort and of the catch per unit effort. This information is communicated to those concerned in the fishing field during the following foxtnight.

## INTRODUCTION

Depuis janvier 1966 les données concernant la pêche des "sardiniers" ( bateaux pêchant au filet tournant) sont récoltées à Abidjan par le Centre de Recherches Océanographiques et, plus récemment, par le Projet de Développement de la Pêche Pélagique Côtière.

Le traitement manuel de ces données, demandant beaucoup de temps, était effectué une fois l'année écoulée. Or il est certain qu'une diffusion rapide des résultats intéresse davantage le pêcheur qui peut ainsi suivre de près l'évolution de la pêche.

Grâce aux possibilités offertes maintenant par l'IBM 360-40 de l'Office Central de la Mécanographie de Côte d'Ivoire, il nous a été loisible de concevoir un programme de traitement sur ordinateur. On peut ainsi fournir rapidement par quinzaine écoulée un bilan de la pêche et de l'abondance des principales catégories de poissons.

## 1. - ENQUETE DE BASE

Trois sources d'informations sont utilisées pour la réalisation des statistiques de pêche des sardiniers :

1. 1. - le Service des ventes du port de pêche fournit pour tous les bateaux les quantités débarquées par catégorie de poissons, en nombre de caisses. Les caisses sont pesées périodiquement par le service de contrôle de la Direction des Pêches.

1.2. - la Capitainerie du port note tous len départs et toutes les arrivées des sardiniers permettant de connaftre les temps de mer exacts de tous les bateaux.

1.3. - les Patrons des sardiniers remplissent à chaque marée une fiche questionnaire du type suivant:

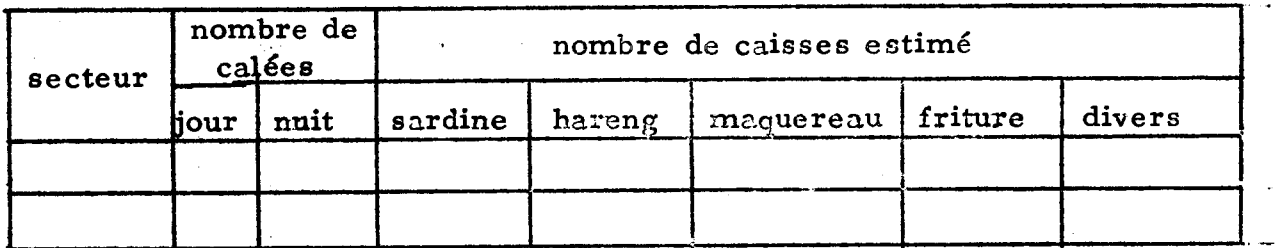

Les différences entre quantités estimées par le patron et quantités effectivement vendues sont généralement peu importantes. Le responsable du codage corrige éventuellement les estimations d'après les ventes. Par ailleurs le patron schématise le trajet effectué pendant la marée et marque d'une croix les endroits où des calées ont été effectuées. Ce croquis permet de suivre l'itinéraire du sardinier et de connaftre les secteurs où il <sup>y</sup> <sup>a</sup> eu recherche sans capture. Le questionnaire est rempli actuellement pour 40  $\lambda$  50  $\%$  des marées.

## 2 - STOCKAGE DES DONNEES

Les données sont transférées sur 2 types de cartes perforées.

2.1. - Cartes maftresses (32 en colonne 79-80)

2. 1. 1. - dans un premier temps on reporte pour toutes les marées à partir des ventes enregistrées et du livre des mouvements des bateaux les indications suivantes:

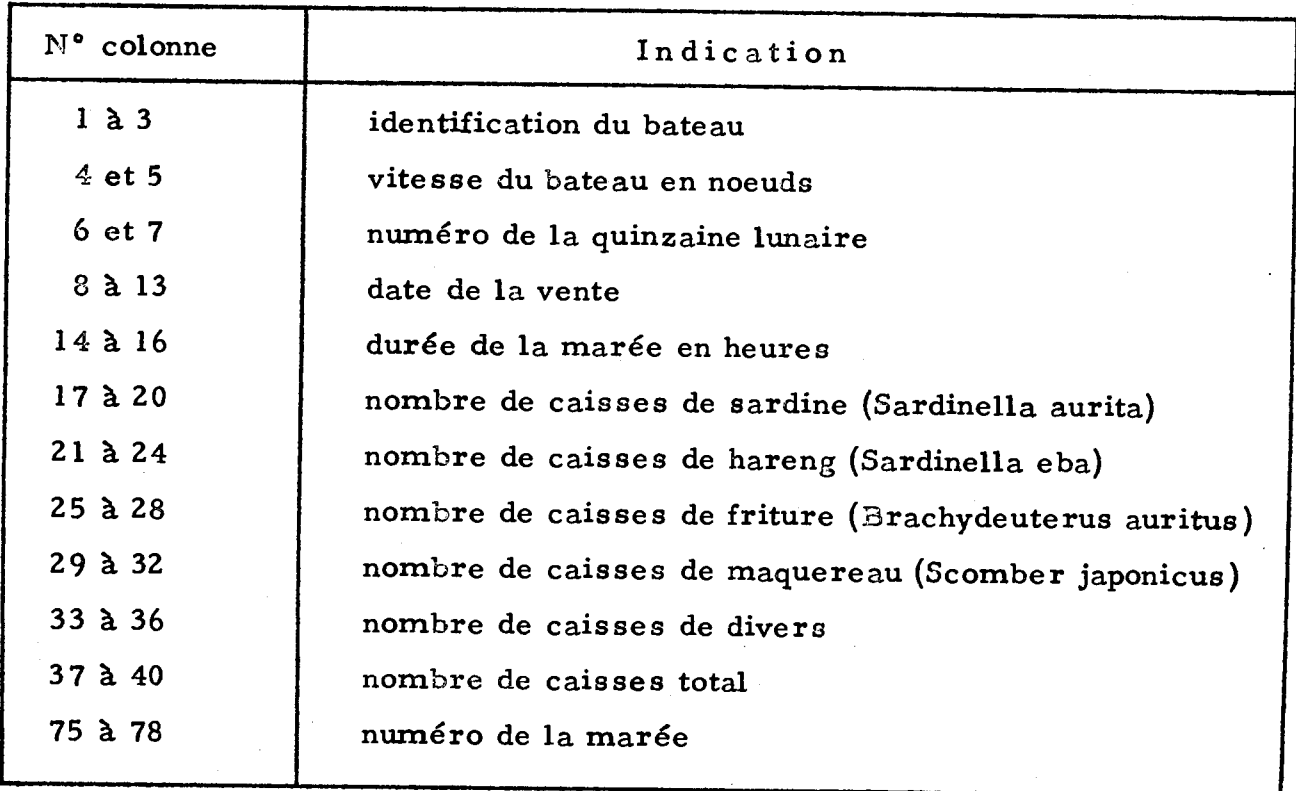

2. 1.2. - si le questionnaire a été rempli par le patron du sardinier on complète la carte maîtresse de la façon suivante :

- colonne <sup>74</sup> : l, qui signifie que le questionnaire <sup>a</sup> été rempli
- colonne 41 52 : dans ces 12 colonnes dont chacune correspond à un secteur on porte 0 ou blanc si le secteur n'a pas été visité. Si le secteur a été visité on porte dans sa colonne le nombre de fois où le sardinier l'a traversé à la recherche du poisson ( chiffre de 1 à 4). Les chiffres 5 à 8 sont réservés aux bateaux qui reviennent les cales pleines et de ce fait ne cherchent pas le poisson au retour.

- colonne 53 - 64 : on porte le nombre de calées qui ont été effectuées dans chacun des secteurs:

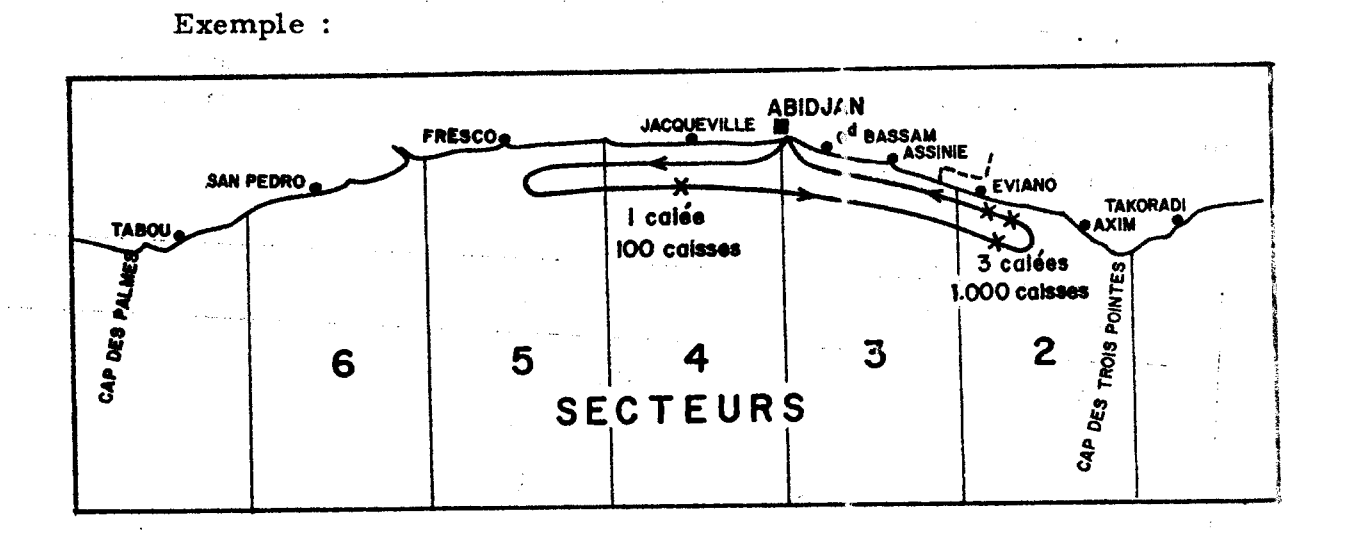

Cette marée sera codée de la façon suivante si on sait que la cale du bateau a une capacité de 1100 caisses.

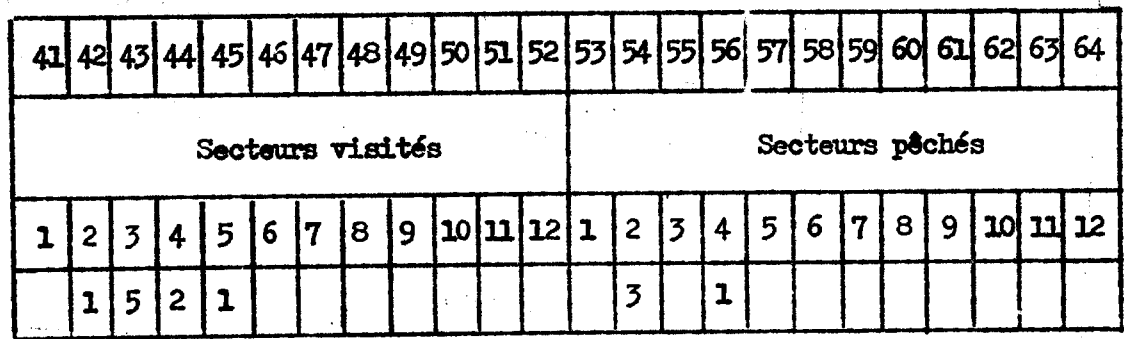

 $2.2. - \text{cartes}$  de détail (33 en colonnes 79-80)

Toujours dans le cas où le questionnaire a été rempli par le pêcheur une carte de détail est établie chaque fois que le sardinier a pêché dans un secteur différent. On remplira ainsi 1,2 ou n cartes de détail par marée selon le nombre de secteurs où la pêche a eu lieu.

Sur ces cartes sont portées les indications suivantes :

**Secretary** 

 $\mathcal{L}^{\mathcal{L}}(\mathcal{A})$  and  $\mathcal{L}^{\mathcal{L}}(\mathcal{A})$  and  $\mathcal{L}^{\mathcal{L}}(\mathcal{A})$ 

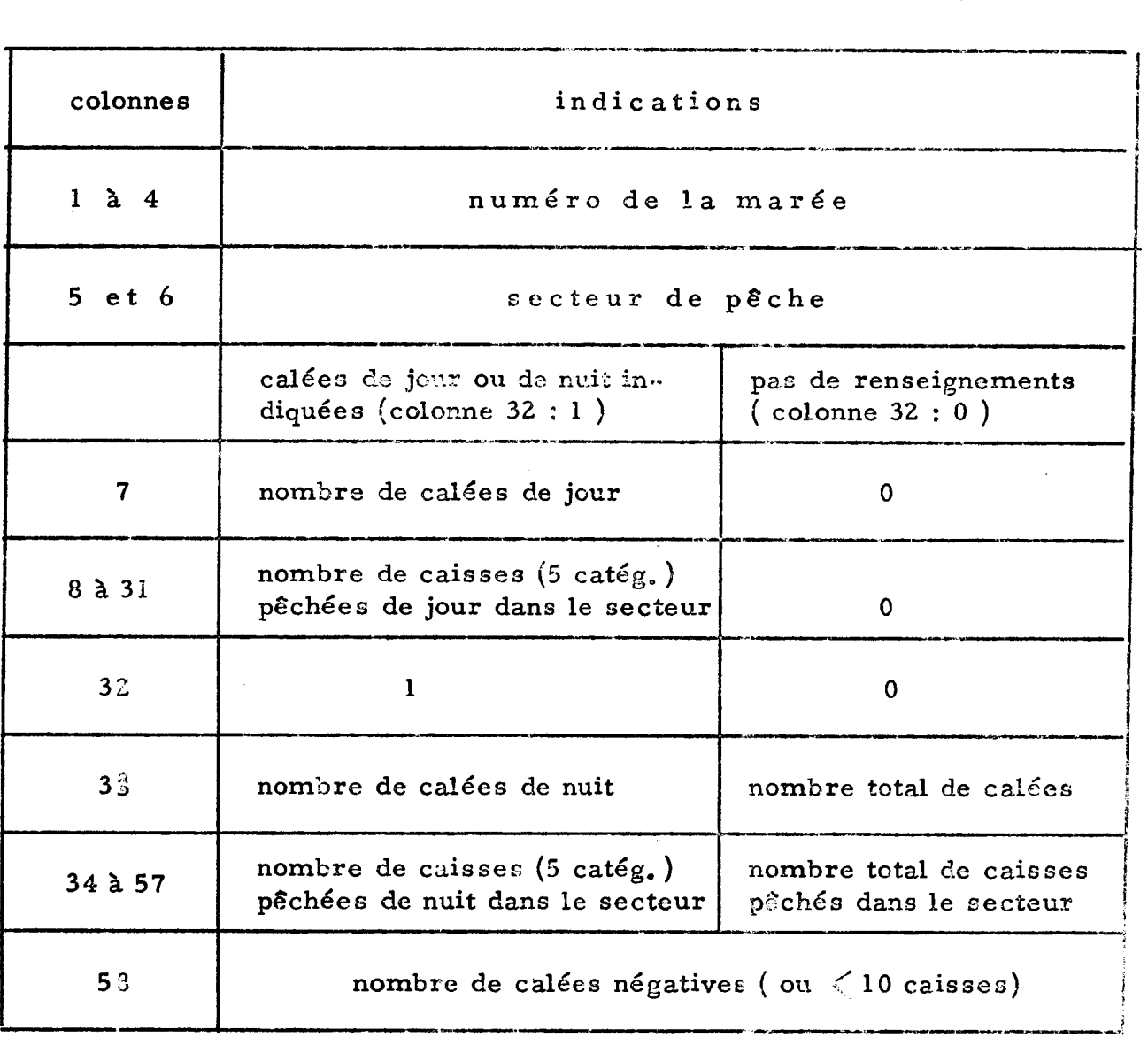

## 3 - RESULTATS DEMANDES, METHODE DE CALCUL

3. 1. - Quantités débarquées

3.1.1. - Prises par espèces total du rombrc de caisses mises à quai pour les 5 catégories.

3.1.2. - Prises totales par secteur et par espèce : elles sont estimées en fonction de la répartition des prises dans l'échantillon.

3.1.3. - Prises de jour et prises de nuit par catégorie et par secteur : elles sont estimées de la même manière *i* partir de la répartition dans l'échantillon.

## 3. 2. - Efforts de p8che

L'effort de pêche est exprimé sous trois formes différentes établies d'abord pour l'échantillon enregistré puis extrapolées à l'ensemble de la flottille d'après le rapport des prises totales sur les prises échantillonnées.

3.2. 1. - Nombre de visites: c'est une forme simple de l'effort de pêche qui consiste à compter une visite dans un secteur chaque fois qu'un sardinier le traverse en cherchant le poisson. Les résultats montreront si cet effort donne une bonne image de l'activité de la flottille.

3.2.2. - Heures de. recherche: le temps de recherche est calculé de la façon suivante, en soustrayant à la durée de chaque marée:

- 1 h - nécessaire au bateau pour sortie du port et y rentrer

- 2 h pour chaque calée ( temps nul pour la recherche du poisson)
- 4 h de repos par 24 h de mer, sauf pendant les premières 24 h ( temps moyen de repos calculé d'après des observations directes).

Le temps de traversée de chaque secteur est compté comme temps de recherche. <sup>11</sup> est calculé en fonction de la vitesse du bateau. Si le sardinier revient des lieux de pêche les cales pleines (prise supérieure aux 3/4 de la capacité totaledes cales - code 5 - son temps de retour n'est pas compté comme temps de recherche.

Le temps restant après ces déductions est affecté à chaque secteur où le sardinier a effectué des calées, au prorata du nombre de calées par secteur.

3.2.3. - Nombre de calées: totalisation du nombre de calées qui ont été effectuées dans chaque secteur.

3.3. - Indices d'abondance

Les différentes expressions de l'abondance sont données par secteur et par catégorie de poissons.

3~ 3. 1. - Trois indices sont calculés à partir des heures de recherche

- Rendement par 24 h de recherche -

C'est la prise divisée par le nombre correspondant de périodes de 24 h de recherche ( par catégorie et par secteur). Le résultat est imprimé s'ü y a eu recherche dans le secteur, même en l'absence de prise ( rendement nul).

- Rendements diurne et nocturne- -

Ce sont les rendements estimés pour 12 heures de recherche de jour ou de nuit ( par catégorie et par secteur).

La Côte d'Ivoire étant située à proximité de l'équateur, on a postulé que pour chaque marée temps de jour et temps de nuit sont égaux. Ces rendements ont donc été calculés à partir du rendement par 24 h, multiplié par le rapport prises de jour ou de nuit, sur prises totales.

3.3.2. - Prise par calée

Le prise par calée traduit surtout la taille et la compacité des bancs, plus que l'abondance réelle du poisson. C'est néanmoins un indice intéressant qui a été calculé sous 4 formes:

- Prise moyenne par calée : obtenue en divisant la prise totale par le nombre de calées correspondant.

- Prise par calée positive: les calées qui ont fourni moins de 10 caisses (400 kg environ) sont exclues du calcul (poisson vraisemblablemen t échappé). Le pourcentage des calées négatives est par ailleurs indiqué pour chaque secteur car il peut revêtir une signification particulière ( eaux très claires, poisson très vif).

- Prise moyenne par calée de jour et par calée de nuit: obtenue en divisant les prises diurnes ( ou nocturnes) par le nombre de calées diurnes ( ou nocturnes).

3.3.3. - Prise par visite: ce résultat est imprimé mais n'est pas publié car il <sup>a</sup> été calculé <sup>à</sup> titre expérimental pour être comparé aux autres expressions du rendement. Il est obtenu en divisant les prises de chaque secteur par le nombre de visites effectuées dans le secteur correspondant.

3.4. - Résultats divers -

Pour chaque période sont en outre imprimés :

3.4.1. - total des prises enregistrées (par catégorie et par secteur) qui permet de connaître le pourcentage de l'échantillon par rapport aux débarquements totaux.

3.4.2. - total de l'effort enregistré par secteur: nombre de visites, heures de recherche, nombre de calées.

3.4.3. - rendements par sardinier: .pour chaque bateau sont calculés le total des heures de mer, le nombre de' marées, la prise moyenne par jour de mer, la prise moyenne par marée.

Ces derniers résultats ne sont pas communiqués car ils sont surtout destinés à fournir des bases de calcul pour contrôler l'échantillonnage et pour définir d'éventuelles catégories d'effort de pêche.

4 - PROGRAMME - PRESENTATION DES DONNEES

Le programme a été écrit en Fortran pour l'IBM 360-40 de l'Office Central de la Mécanographie<sup>#</sup>. La durée d'exécution des calculs et d'impression des résultats est d'une minute environ pour  $250$  marées.

Les cartes de données doivent être présentées de la manière suivante:

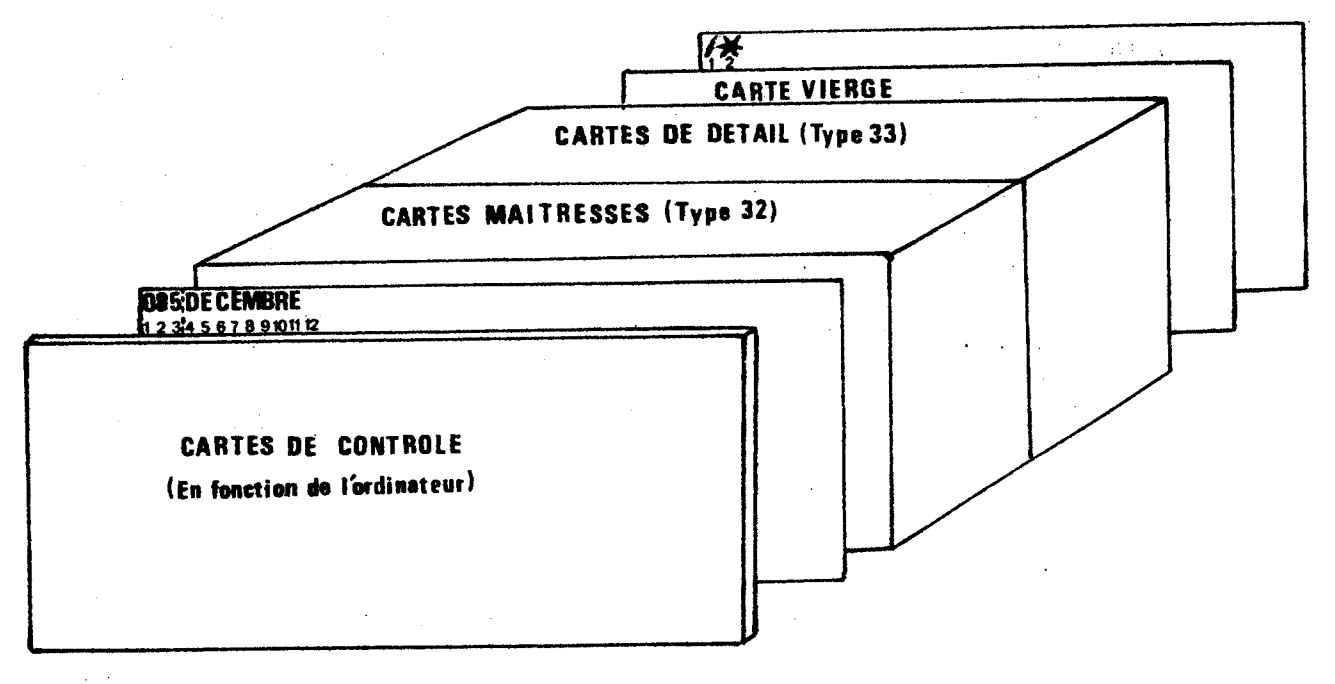

\* où il est actuellement enregistré sur disque.

Les données sont précédées d'une carte qui porte

 $\sim 10^{-10}$ 

- col 1 - 3 : nombre total de marée s

- col 4 et suivantes: nom du mois -

Elles sont suivies d'une carte sans perforation qui indique la fin des cartes de détail.

#### 5 - DIFFUSION DES RESULTATS

**Contractor** 

**Contractor** 

 $\frac{1}{2} \int_{\mathbb{R}^3} \mathcal{E} \left( \mathcal{E} \right) \left( \mathcal{E} \right) \left( \mathcal{E} \right) \left( \mathcal{E} \right)$ 

Les résultats sont reproduits directement sur 3 ou 4 stencils électroniques et les tirages sont faits en format 21 x 27. Les tableaux de chiffres sont précédés d'une notice explicative. Ils sont suivis de cartes des secteurs de pêche où sont imagés les principaux résultats. Sur 6 cartes (3 pages) sont ainsi figurés dans chaque secteur de la Côte d'Ivoire:

- les prises par catégorie de poisson
- 'effort de pêche en nombre d'heures de recherche et en nombre de calées
- les prises par calée de jour et de nuit
- les prises totales par 24 h de recherche
- les prises par 24 h de recherche pour les principales catégories débarquées dans la période.

Le traitement des données peut se faire·soit par quinzaine lunaire, soit par quinzaine mensuelle, soit par mois.

Les résultats complets sont disponibles lO à 1.2 jours après la fin de la période étudiée. Un exemplaire des résultats est distbribué sur chaque bateau et à tous les armements intéressés.

Nous tenons à remercier Mr. E.CADIMA, expert ce l'Organisation des Nations Unies pour l'Alimentation et l'Agriculture, section des stocks de poissons, qui nous a grandement aidé de ses conseils et de son expérience dans la conception du traitement des données.

## BIBLIOGRAPHIE. RES TREIN TE

GULLAND, J.A.  $(1964)$  - On the measurement of abundance of fish stocks. Cons. Intern. Explor. Mar., Rapp. et Proc. Verb., 155, no. 1 - 223

GULLAND, J.A. (1964) - Manual of method of fish population analysis. Bull. Tech. Pêche FAO, 40, pp. l - 64

.<br>Personalist in the state of the

FONTENEAU, A. et TROADEC, J. p. (1969) - Récolte, stockage et traitement des données statistiques relatives. à la pêche au chalut en Côte d'Ivoire. Doc. Scient. Prov. Centre Rech. Océanogr. Abidjan, 38, 7 p., 9 t.

MARCHAL, E.G. (1967) - La pêche des sardiniers ivoiriens en 1966. Doc.- Scient. Prov. Centre Rech. Océanogr. Abidjan, 19, 27 p., 14 t.

 $\Delta\sim 10^4$ 

 $\mathcal{A}^{\mathcal{A}}$  and  $\mathcal{A}^{\mathcal{A}}$  are the set of the set of  $\mathcal{A}^{\mathcal{A}}$ 

أنفاذ أأنبد